## 箱からパソコンを取り出す前に必ずお読みください

箱からパソコン(以下本体)を取り出し設置する際には、以下の手順で パソコン本体を取り出してください。

- ・パソコンの取り出しや持ち運び、設置などは、平らな場所で十分なスペースを確保して おこなってください。落下や転倒など、けがの原因となることがあります。
- 1. 添付品箱を取り出して、机の上にセットします。

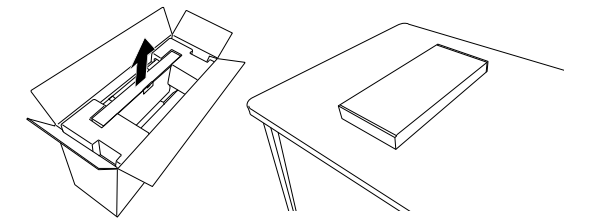

2. 緩衝材の取っ手を持って、ゆっくりと引き出してください。

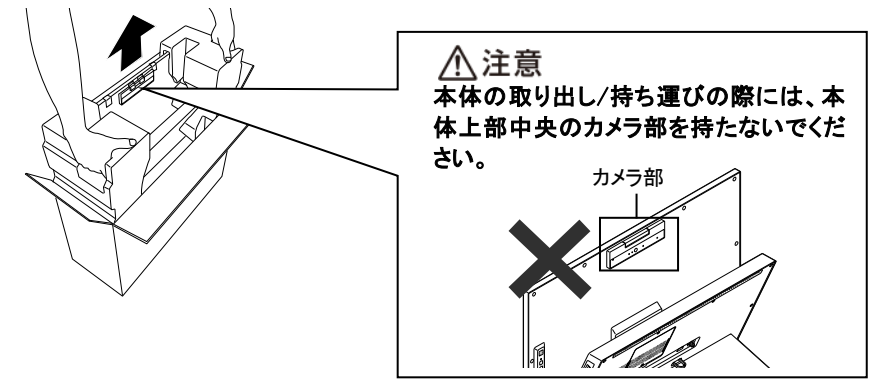

3. 引き出し後、添付品箱の上に置き、緩衝材を取り外します。

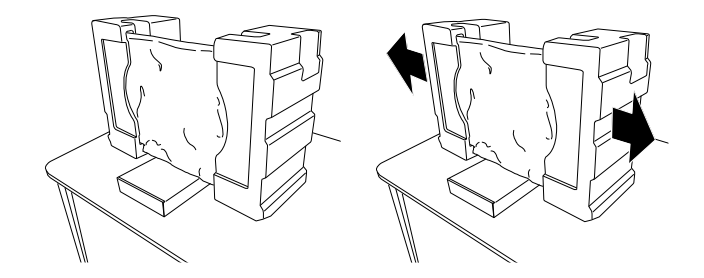

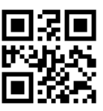

853-811192-312-A

4. 袋の左右角部を外し、つぎに①本体袋を上方向へ取り外します。

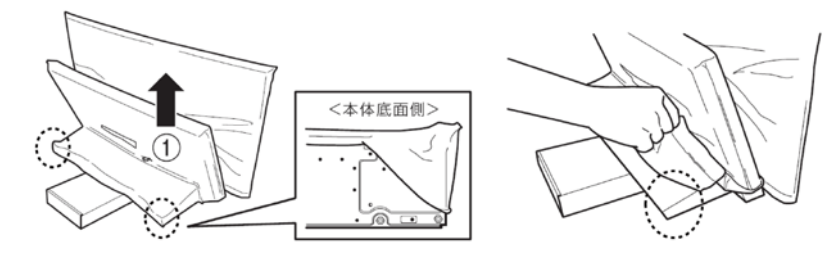

5. LCD 袋を上方向へ取り外します。

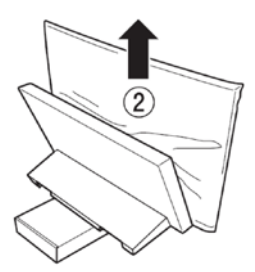

## 本体の持ち運び方

パソコンを持ち運ぶときは、イラストのように本体裏面のくぼみに右手を入れ、ディス プレイの端を左手で添えて、両手で持ち運んでください。

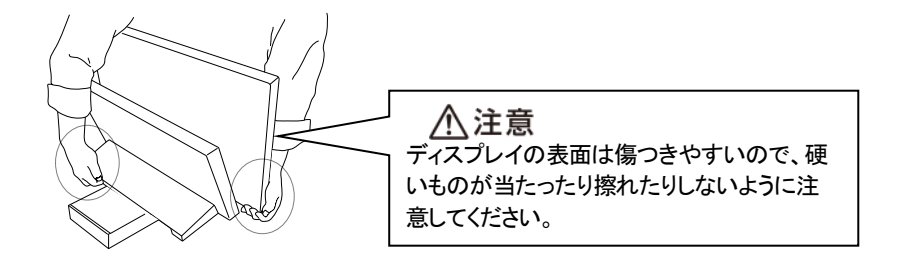

この後の作業については、添付の『セットアップマニュアル』をご覧ください。

## 使用時のご注意

・ディスプレイ部分だけを持って、持ち運びや移動をしないでください。

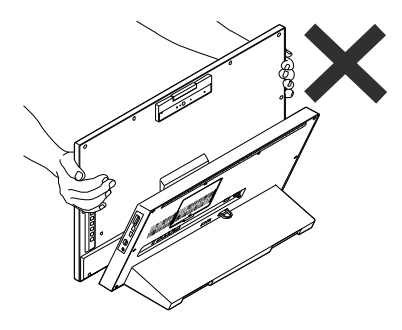

 $\overline{a}$ I ľ

・ディスプレイ部分の角度調整の際は、以下の点にご注意ください。 -カメラ部を持ってディスプレイの角度調整をしないでください。 -ディスプレイ背面のスイッチ類を押さないように注意してください。

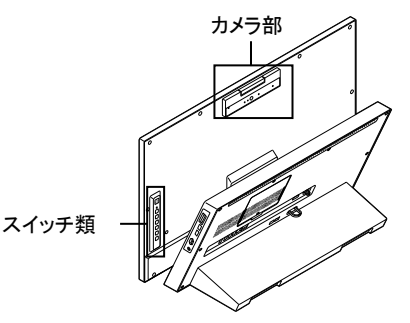

- ・パソコンを前方に傾けると、パソコンが転倒し、パソコン本体やディスプレイが破 損する恐れがあります。本体側面や背面に機器やケーブルを取り付ける際には、 パソコンを前方に傾けないよう、ご注意ください。
- ・機器やケーブルの接続は向きを確かめ、奥までしっかり差し込んでください。取り 外す時はロックがあるものは解除して引き抜いてください。

・パソコンの上にものを置かないでください。 ディスプレイ部分と本体の間にものを置かないでください。 ディスプレイ部分と本体の間にものを落とさないように注意してください。 もしも落としたものを拾う場合、指などを挟まないように十分気を付けてください。